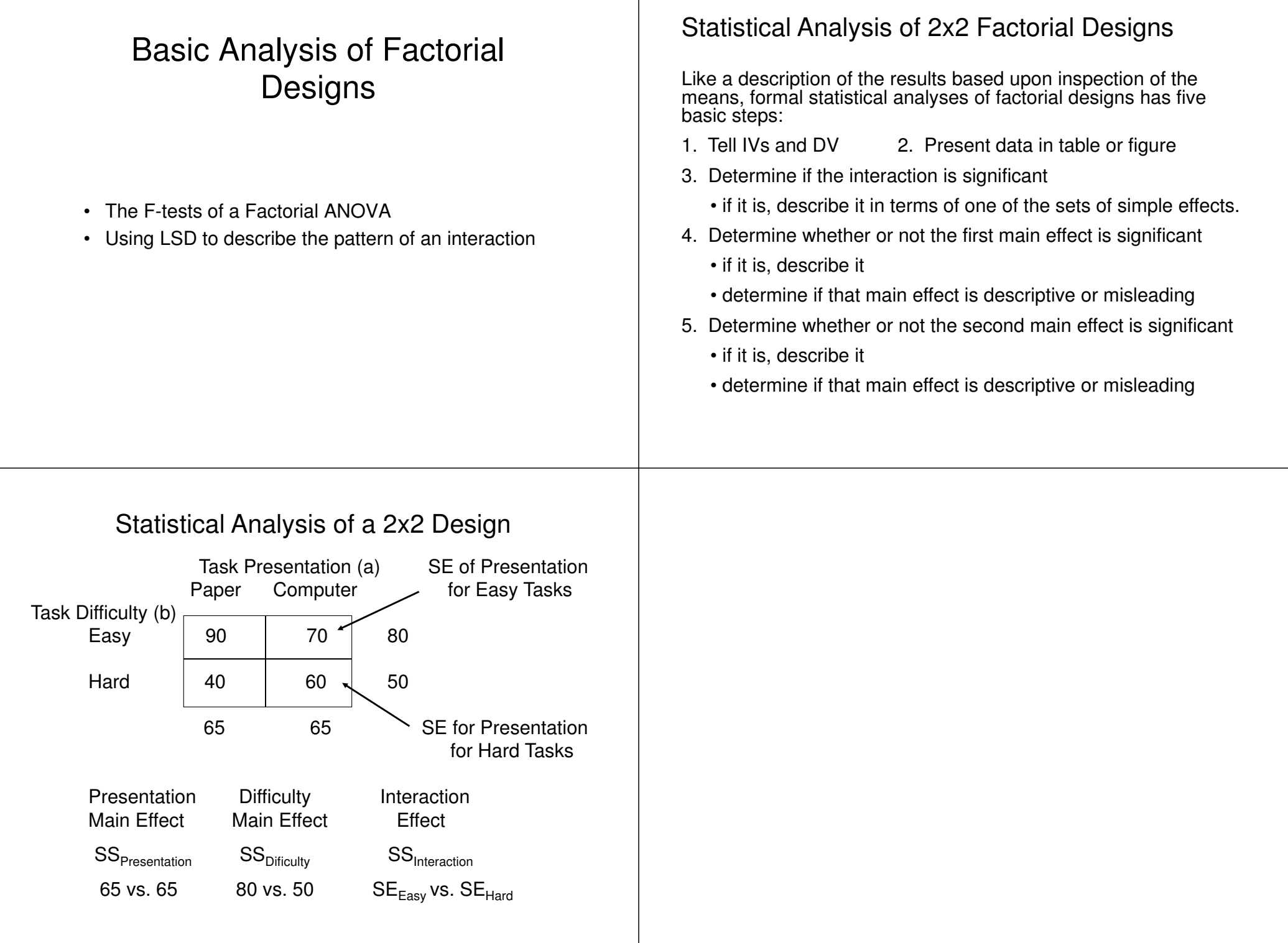

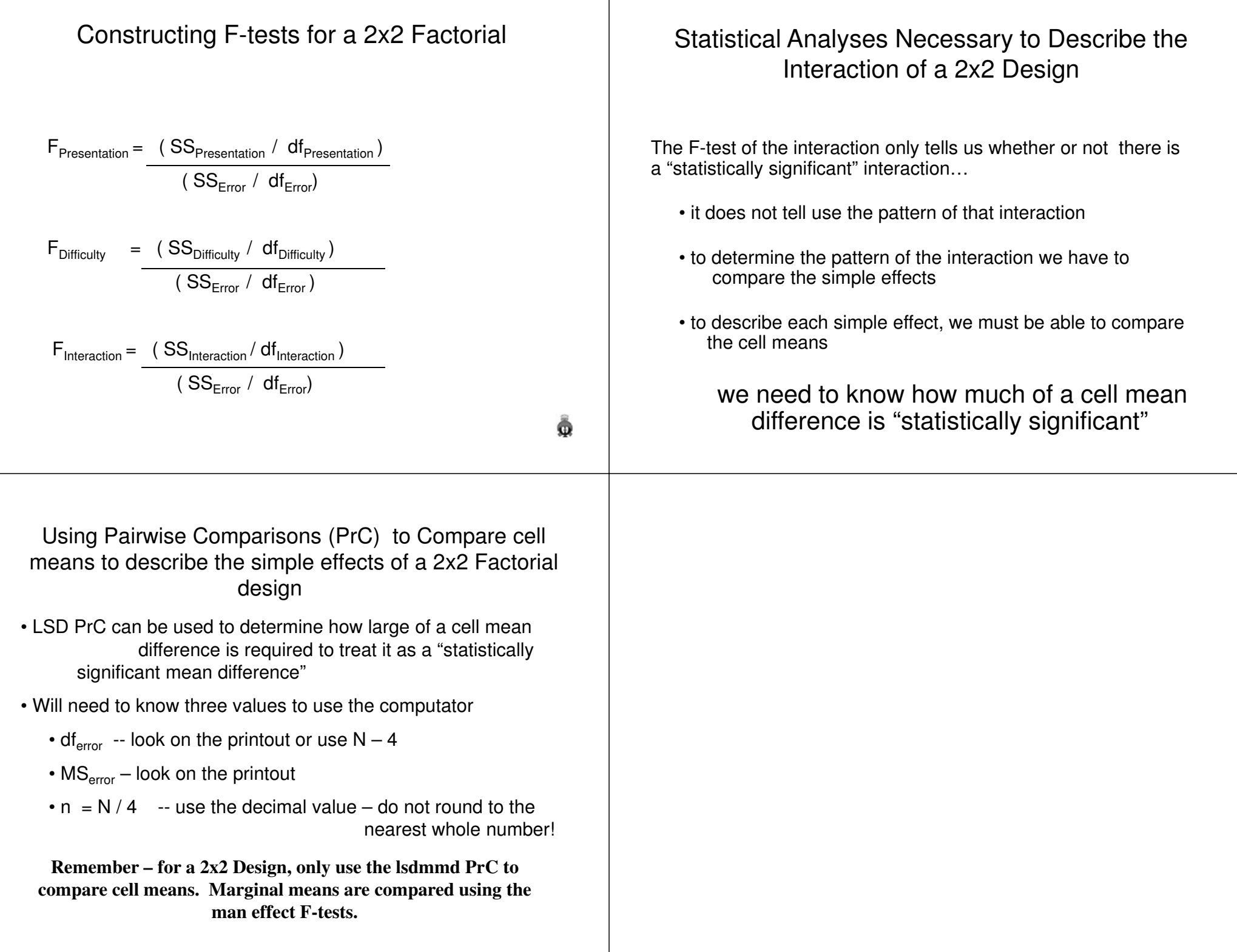

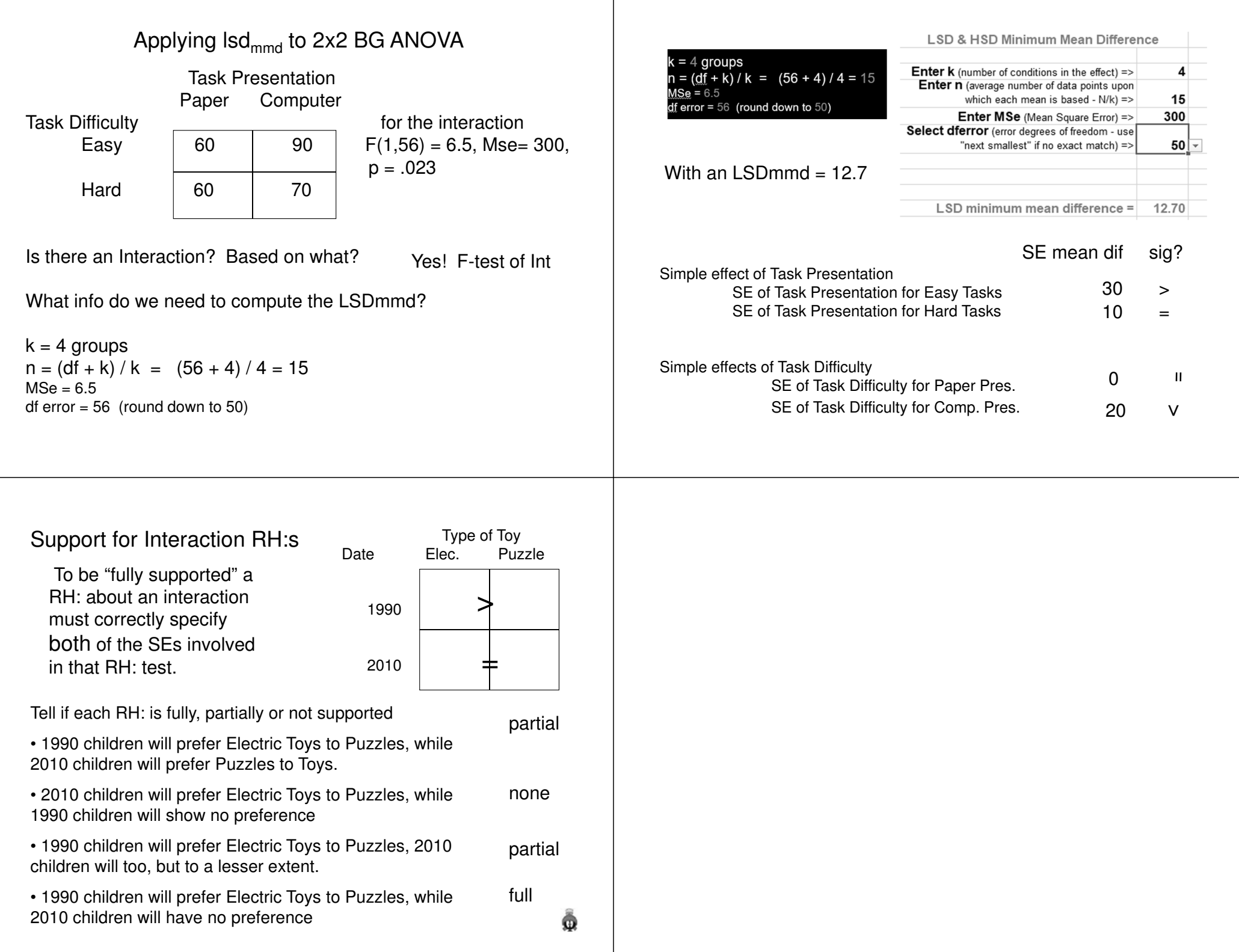

## Statistical Analyses Necessary to Describe Main Effects of a 2x2 Design

In a 2x2 Design, the Main effects F-tests are sufficient to tell us about the relationship of each IV to the DV…

- since each main effect involves the comparison of two marginal means -- the corresponding significance test tellsus what we need to know …
	- whether or not those two marginal means are"significantly different"

1.  $F_{Age}$ 

Age5

10

2.  $F_{\text{TExp}}$ 

4. LSD PrC

3.  $F_{\text{Int}}$ 

• Don't forget to examine the means to see if a significant difference is in the hypothesized direction !!!

## Support for Main effect RH:s

A RH: about a Main effect is only fully supported if that Main effect is descriptive.

RH: Electric Toys are preferred to Puzzles – tell if each of the following give full, partial or no support …

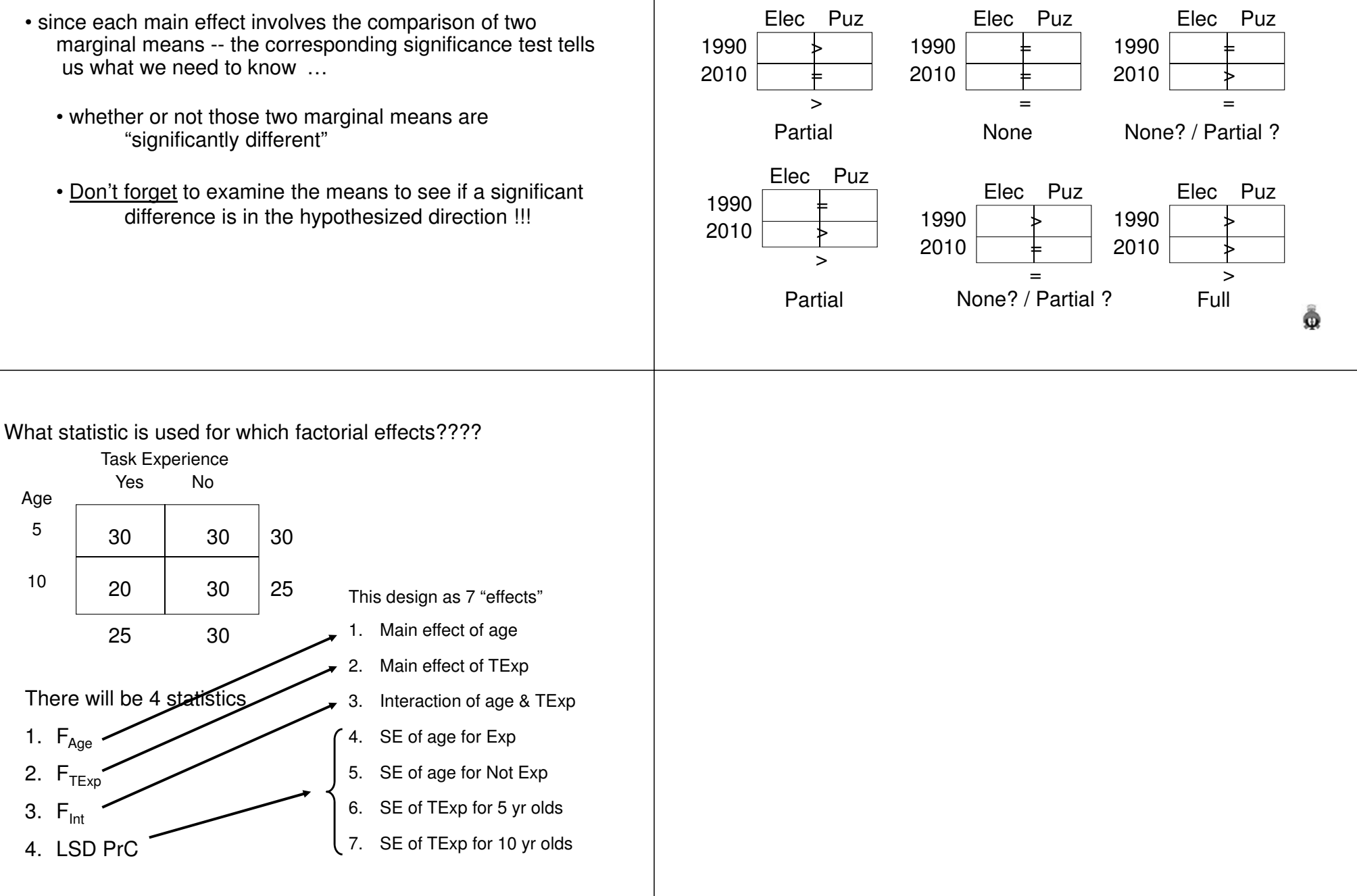

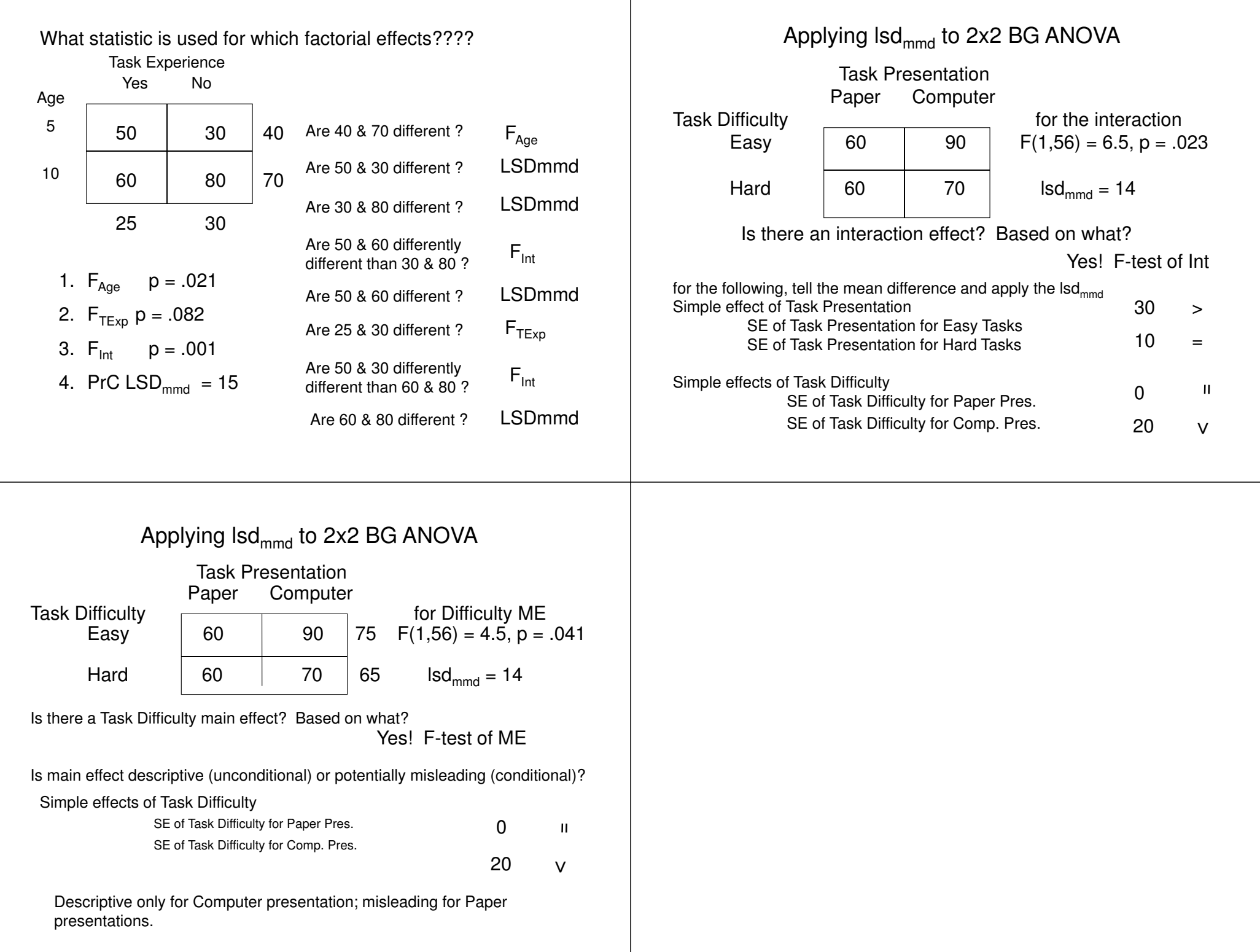

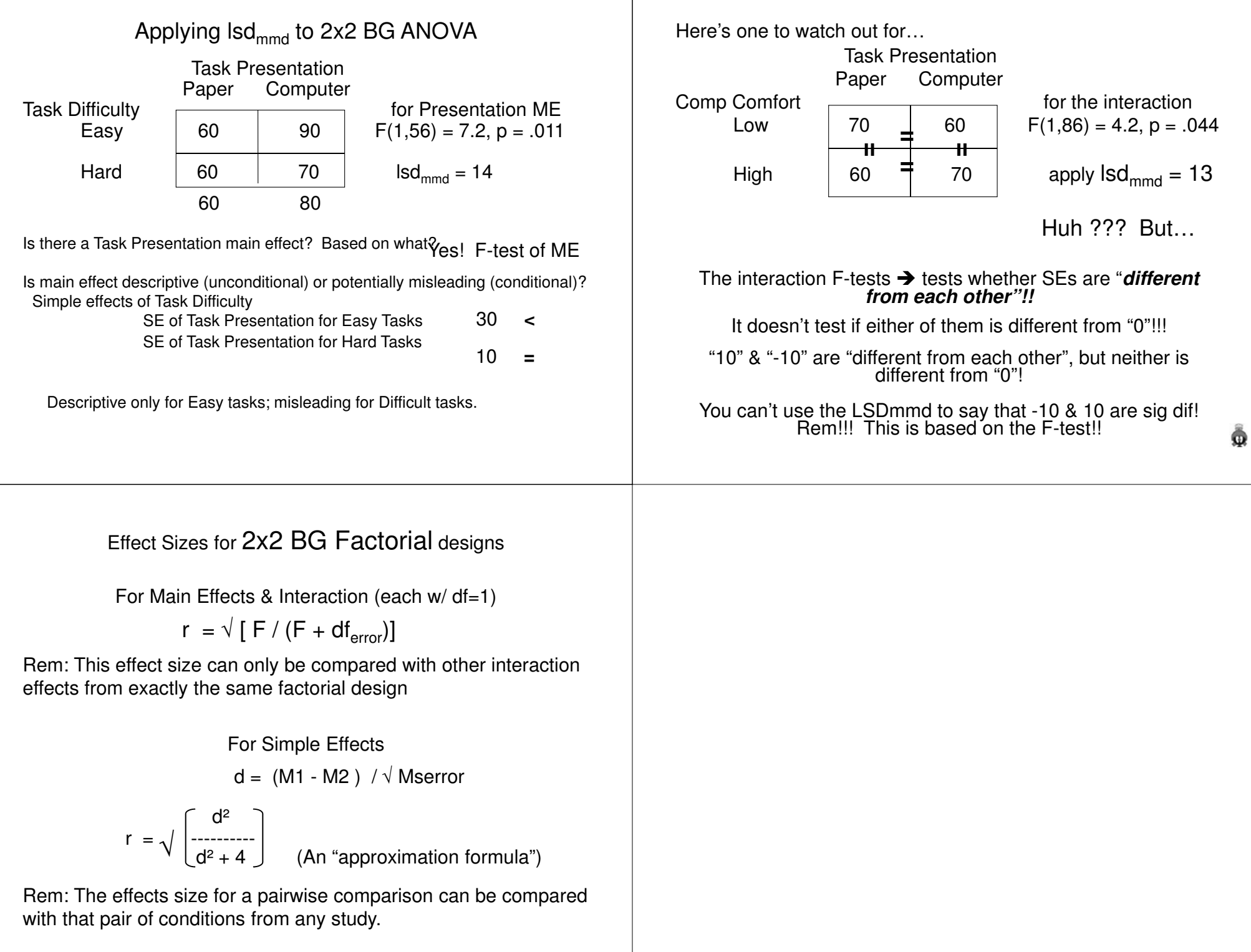